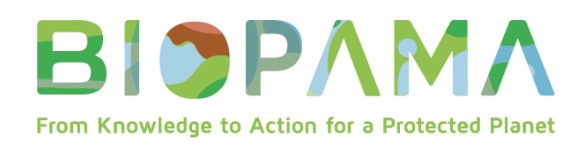

## **LIGNES DIRECTRICES SUR LA**

## **SOUMISSION DE RAPPORTS**

## **POUR LES SUBVENTIONS**

## **MOYENNES BIOPAMA**

## **Donors & Implementing Partners**

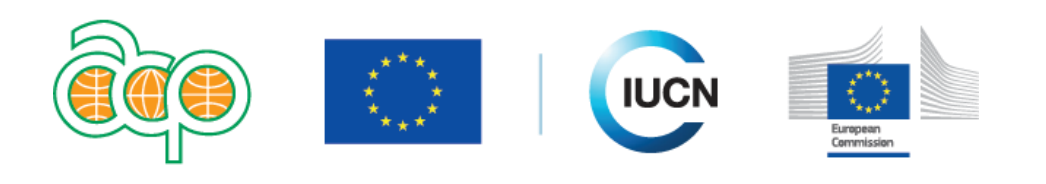

## www.biopama.org

### **INTRODUCTION**

L'objectif des présentes Lignes directrices est d'aider les bénéficiaires du Fonds d'action BIOPAMA (ci-après dénommé « FA BIOPAMA ») à comprendre les dispositions techniques, financières et administratives des Accords de subvention BIOPAMA pour les subventions moyennes (SM).

Pendant la durée de la SM, il vous sera demandé de faire rapport sur les avancées et les réalisations techniques et financières du projet.

Il existe 3 différents types de suivi/exercices de soumission de rapports :

- **Suivi mensuel** : avancées techniques
- **Rapport(s) intermédiaire(s) :** réalisations techniques et financières pour la dernière période
- **Rapport final :** réalisations générales techniques et financières, ainsi que rapport sur les indicateurs

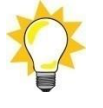

**Les rapports techniques et financiers vont ensemble.** Les paiements sont soumis à l'approbation des rapports techniques et financiers. Chaque exigence est détaillée cidessous.

# **I. Exigences de suivi et de soumission de rapports**

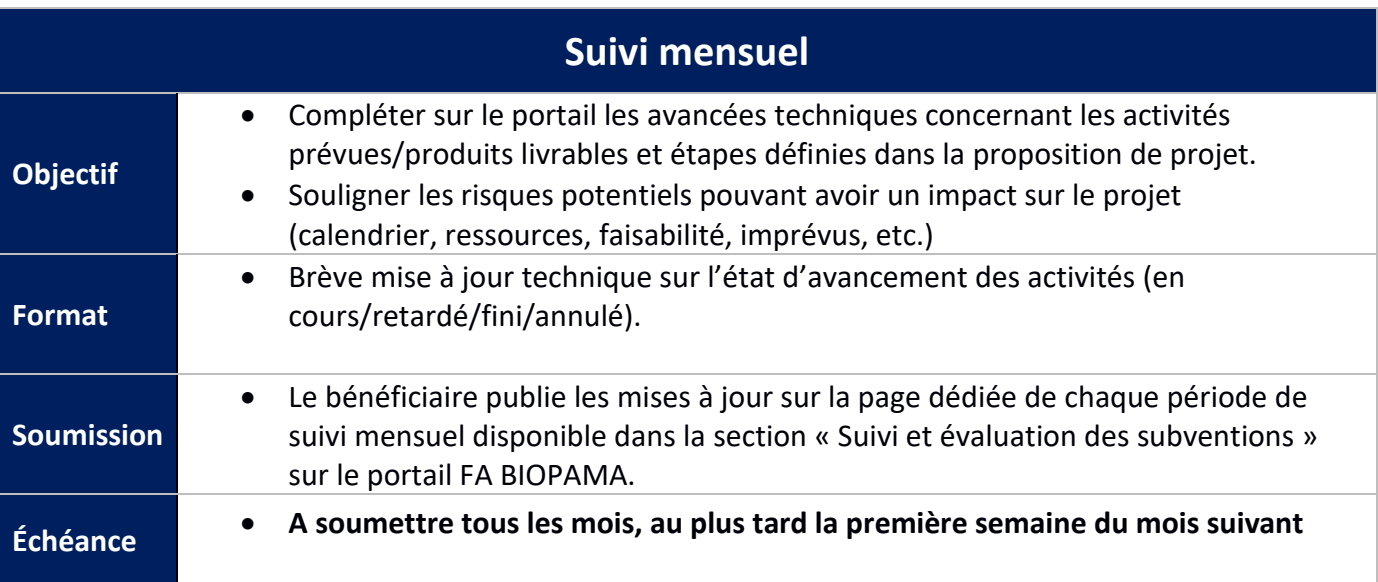

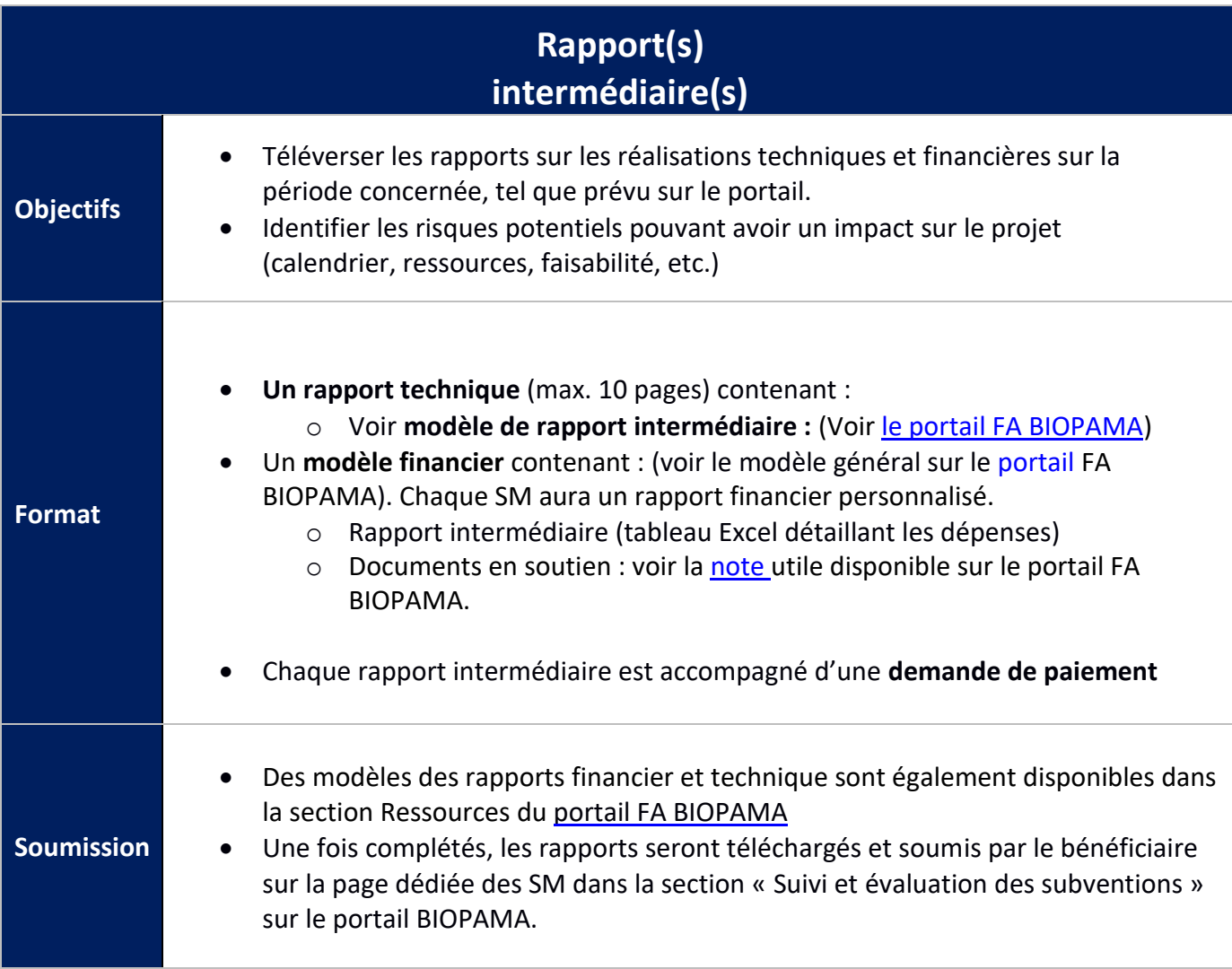

## **Échéance**

- À soumettre en ligne dans les 30 jours suivant la fin de chaque période de rapport trimestrielle, tel que défini dans votre Accord de subvention.
- Se référer à votre Accord de subvention, article 6 des Conditions spéciales.

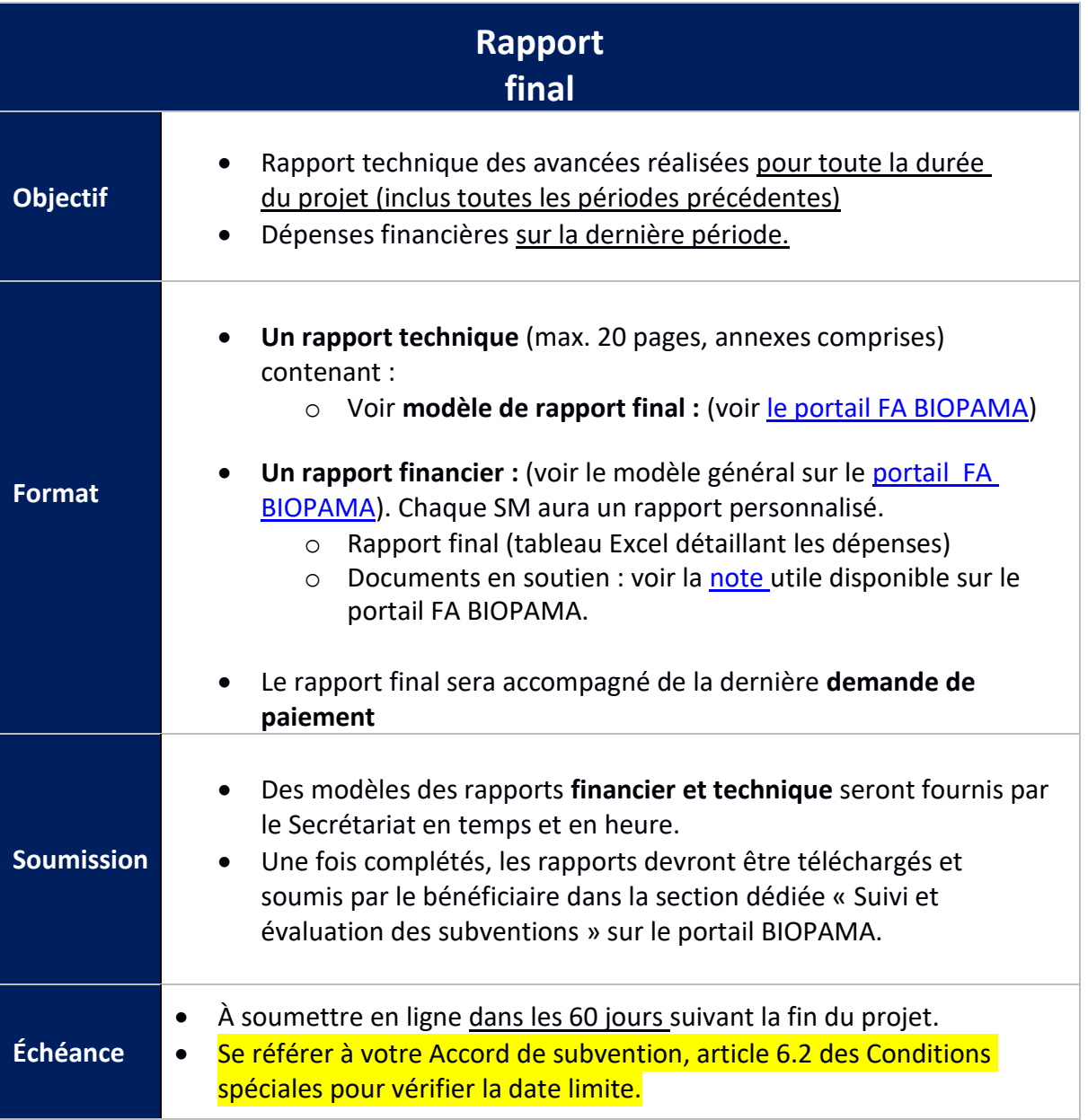

Tous les modèles associés aux subventions moyennes, petites subventions techniques ou subventions d'intervention rapide sont disponibles dans la section Ressources du portail : <https://action.biopama.org/resources/>

Les rapports techniques doivent être complétés en utilisant les modèles proposés aux bénéficiaires sur le portail FA BIOPAMA. Il est important que les rapports techniques reflètent objectivement l'état d'avancement du projet. Cela inclut une courte description des activités réalisées, un aperçu

de tout retard ou problème anticipé, et une description des mesures prises pour y répondre.

## **II. CALENDRIER DES PAIEMENTS ET DES RAPPORTS**

## **II.1 Calendrier**

Conformément à l'Accord de subvention BIOPAMA, le calendrier des paiements est aligné avec le calendrier des rapports périodiques.

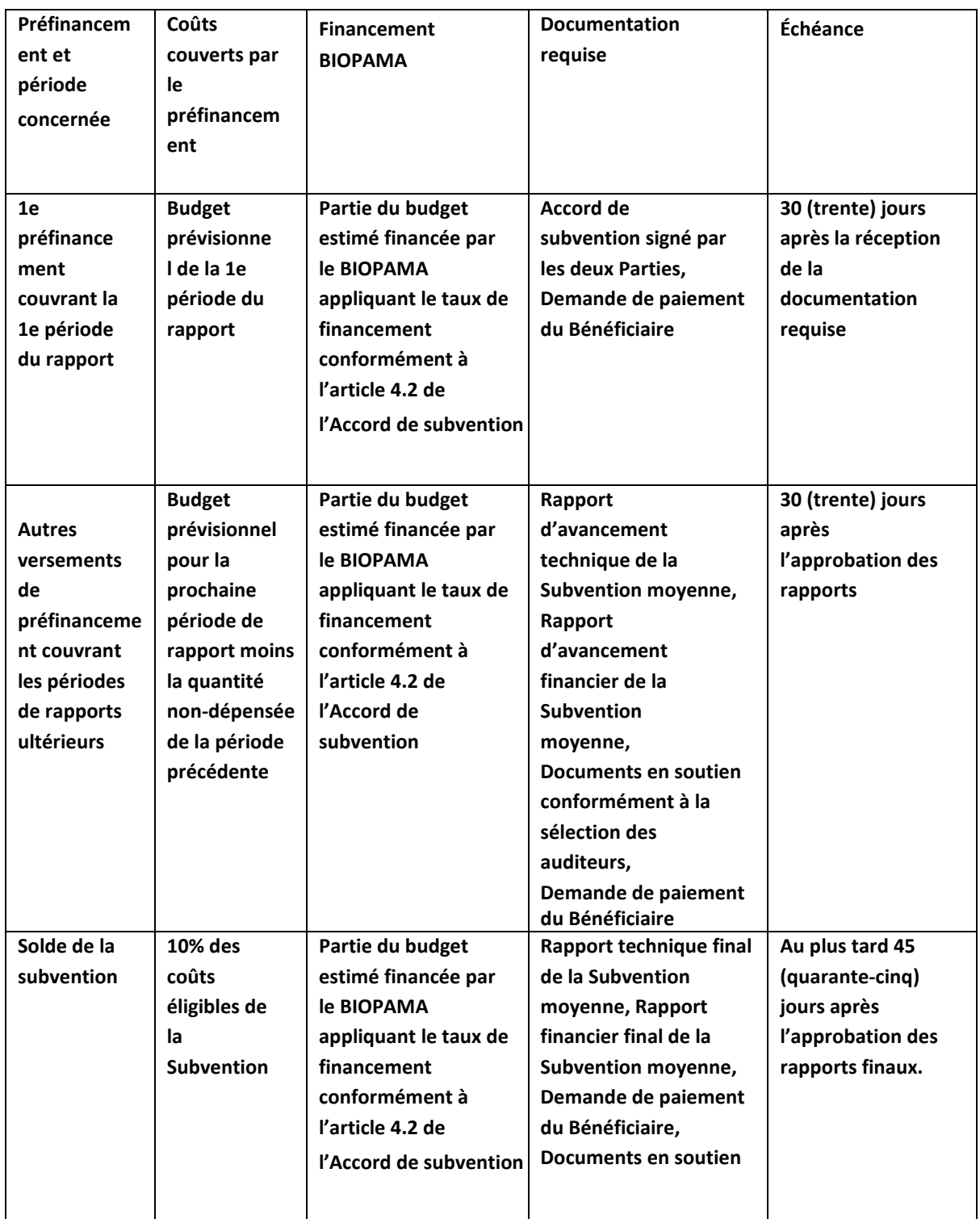

### **Exemple d'un projet avec 2 périodes de rapports**

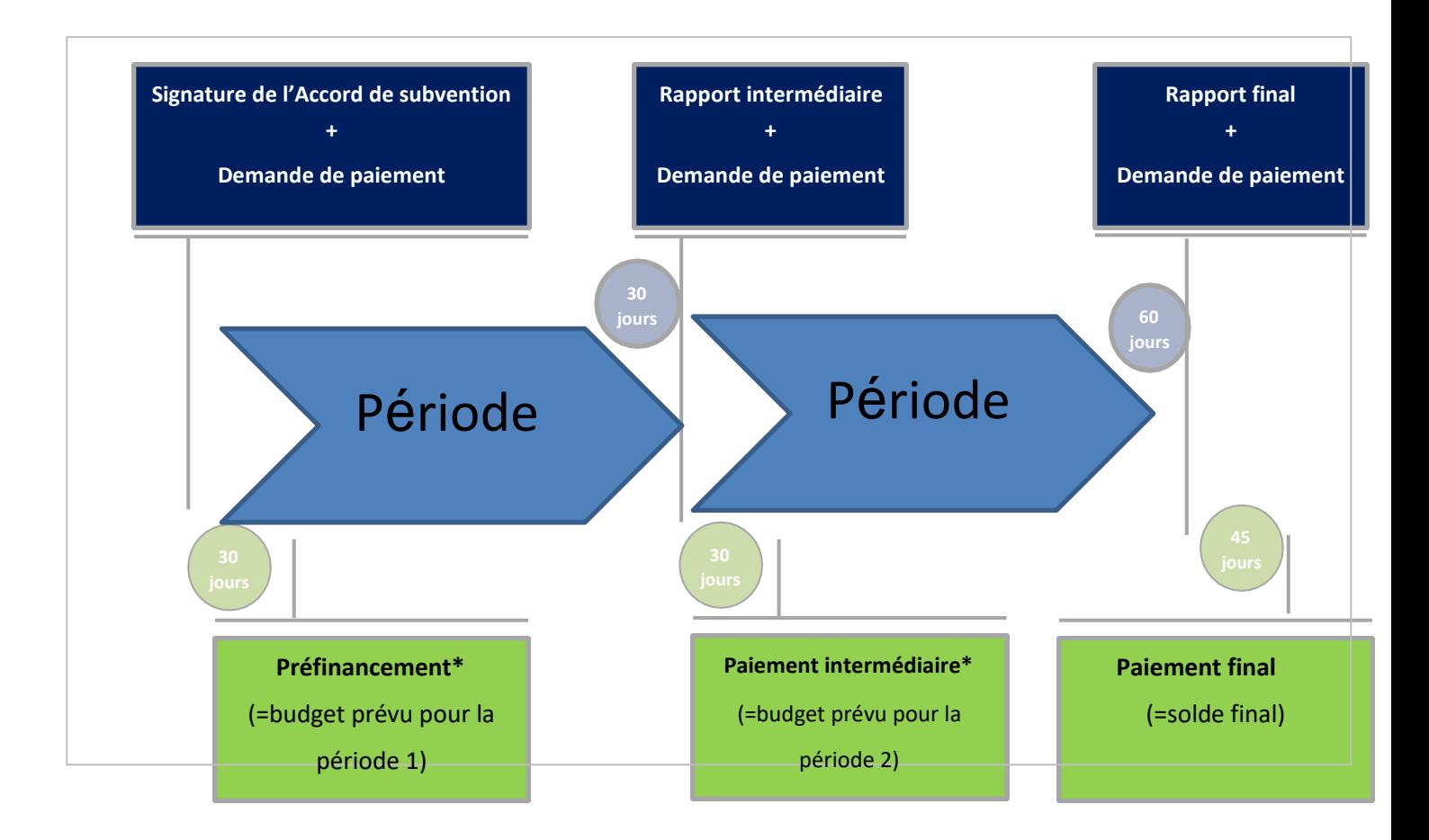

### **Chronologie :**

### **1. Signature de l'Accord de subvention :**

a. Le préfinancement est payé par le Secrétariat dans les 30 jours suivant la signature de l'accord de subvention par toutes les Parties.

### **2. Rapport(s) intermédiaire(s) :**

- a. Le **rapport complet** (technique + financier, inclus la demande de paiement) **doit** être soumis par le bénéficiaire sur le portail FA BIOPAMA dans les 30 jours suivant la fin de la période de rapport.
- b. Le **paiement** doit être réalisé par le Secrétariat dans les 30 jours suivant l'approbation des rapports.

### **3. Rapport final :**

- a. Le **rapport complet** (technique + financier, inclus la demande de paiement) **doit** être soumis par le bénéficiaire sur le portail BIOPAMA dans les 60 jours suivant la fin de la période de rapport finale.
- b. Le **paiement** doit être réalisé par le Secrétariat dans les 45 jours suivant l'approbation des rapports.

Le montant total de tous les paiements de préfinancement et intermédiaire ne peut excéder 90% de la subvention totale. Le solde des 10% restants sera payé après l'approbation du rapport final.

## **III. Finances :**

## **III.1 Fichier de projet et tenue des registres**

Chaque Bénéficiaire de subvention doit garder et tenir régulièrement à jour un fichier de projet pendant toute la période de mise en œuvre du projet. Ce fichier doit être situé dans le bureau, et accessible en permanence.

Ce fichier de projet doit contenir :

- Des documents techniques comme les produits livrables, les activités de communication, etc.
- Des documents administratifs comme l'Accord de subvention.
- Des documents financiers **réunissant, enregistrant et rapportant les transactions financières.**

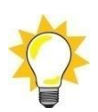

Les documents originaux, notamment les registres comptables et fiscaux, stockés sur tout moyen approprié, notamment les originaux numérisés conformément à la législation nationale, doivent être gardés **pendant cinq ans** après la date de paiement du solde par le BIOPAMA. Nous vous recommandons fortement de procéder à des sauvegardes régulières (voir l'article 15.7 des Conditions générales à l'Accord de subvention pour une liste non-exhaustive de documents).

## **III.2 Système fiable de comptabilité et de soumission de rapports**

Les Bénéficiaires doivent mettre en place et exploiter, pendant toutes les phases de la mise en œuvre du projet, un système fiable pour **réunir, enregistrer et faire rapport des transactions financières.**

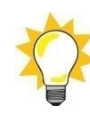

L'utilisation de **codes de projet** dans le(s) système(s) comptables analytiques et dans l'enregistrement du temps est obligatoire. Les coûts qui ne sont pas clairement affectés à un projet spécifique risquent d'être rejetés comme inéligibles.

Nous vous demandons d'utiliser le numéro de référence de votre Accord de subvention moyenne comme code de projet, et de l'inclure sur toutes les factures liées au projet, feuilles de temps et dans toute correspondance. Demandez à vos fournisseurs et sous-traitants d'inclure ce code comme référence sur leurs factures ; le code peut être écrit ou tamponné sur la facture papier originale.

*Exemple :*

- *Toutes les factures, reçus et feuilles de temps portent la référence 2019-MG-CA-100*
- *Le sujet de tous les courriers électroniques commence par la référence 2019-MG-P200*

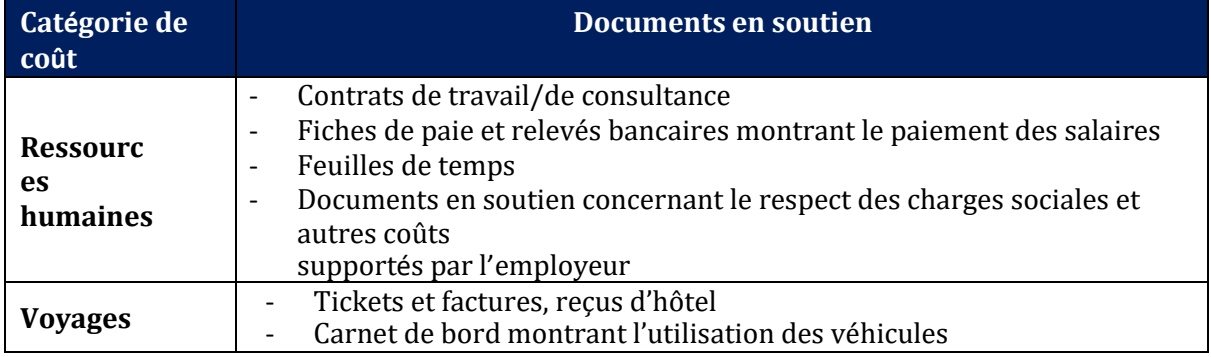

### **III.3 Documents financiers pour le fichier de projet**

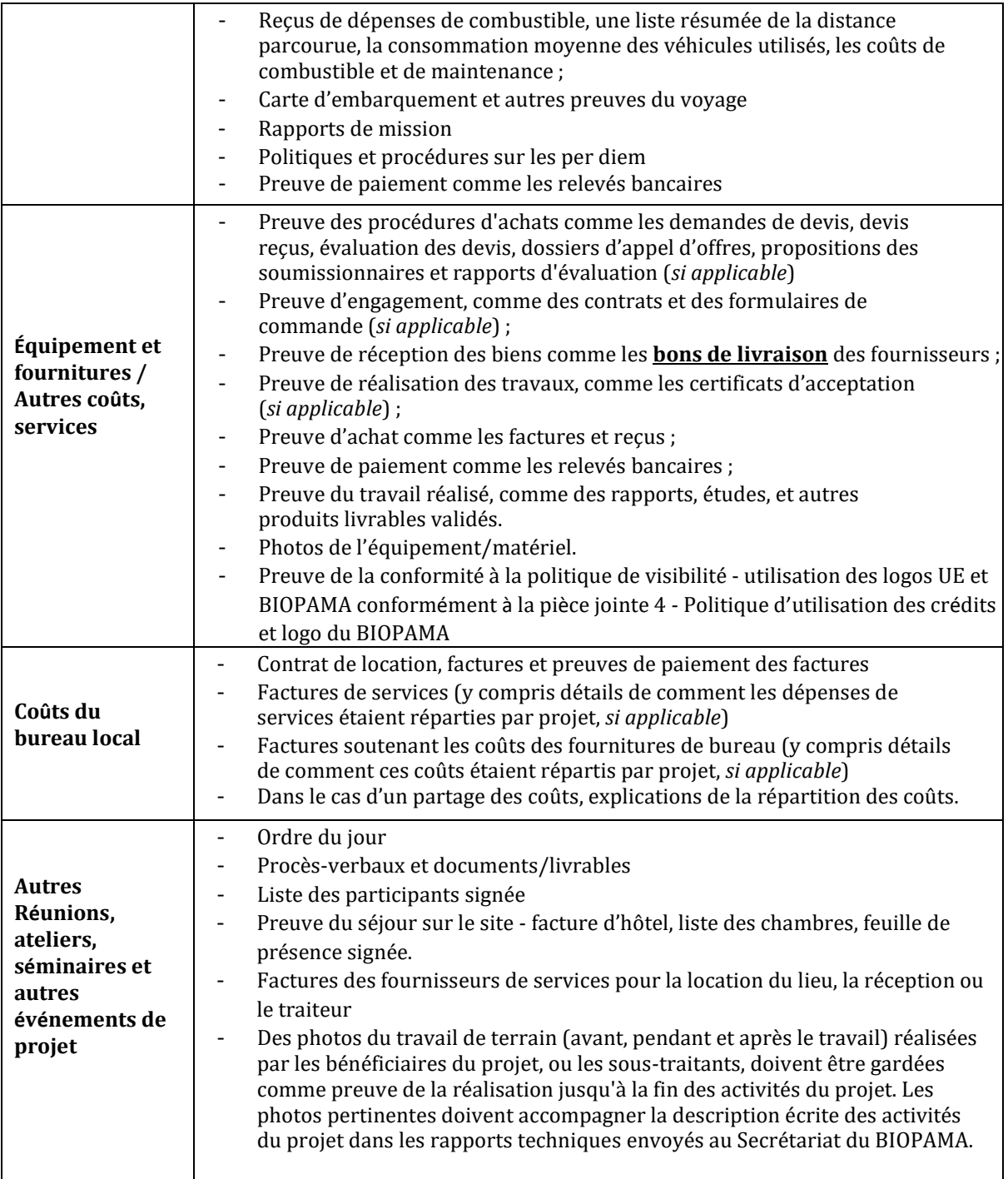

## **III.4 Coûts - Éligibilité**

### **Coûts éligibles**

Les coûts éligibles sont les **coûts réels occasionnés par le(s) Bénéficiaire(s)** qui répondent à tous les critères suivants (voir Article 13.1 des Conditions générales à votre Accord de subvention) :

- a) Ils sont occasionnés pendant la période d'exécution du Projet, tel que spécifié **dans l'article 3 « Termes » des Conditions spéciales** de l'Accord de subvention. En particulier :
	- (i) Les coûts liés aux services et travaux doivent être liés aux activités réalisées pendant la période d'exécution.
- (ii) Les coûts occasionnés doivent être payés avant la soumission des rapports finaux. Ils peuvent être payés après coup, à condition qu'ils soient répertoriés dans le rapport final avec la date de paiement estimée ;
- (iii) Des procédures pour attribuer des contrats, tel que mentionné dans l'article 9, peuvent avoir été initiées par le(s) Bénéficiaire(s) avant le début de la période d'exécution du Projet. Vous pouvez commencer à négocier avec les fournisseurs de biens/services avant la date de début du contrat. **Les contrats peuvent être signés, les factures émises et les paiements en rapport faits UNIQUEMENT après la date de début du contrat.**
- b) Les coûts sont indiqués dans le budget global estimé pour le Projet ;
- c) Les coûts sont nécessaires pour la mise en œuvre du Projet ;
- d) Les coûts sont identifiables et vérifiables, en particulier ils sont enregistrés dans les registres comptables et déterminés selon les normes comptables et les pratiques de comptabilité des coûts habituels applicables ;
- e) Les coûts sont conformes aux exigences de la législation fiscale et sociale applicable ;
- f) Les coûts sont raisonnables, justifiés et conformes aux exigences d'une gestion financière raisonnable, en particulier du point de vue économique et de l'efficacité.

## **Coûts inéligibles :**

- Dettes et intérêts du service de la dette ;
- Provisions pour pertes ou passif potentiel futur ;
- Coûts déclarés par le(s) Bénéficiaire(s) et financés par un autre programme d'action ou de travail recevant une subvention de l'Union européenne (y compris par le Fonds européen de développement) ;
- Pertes liées au taux de change ; les pertes liées au taux de change ne sont pas des coûts éligibles et ne seront pas compensées ;
- Crédit à des tiers, par exemple des prêts/micro-crédits/fonds renouvelables ;
- Contributions en nature, y compris des contributions de tiers, y compris le travail bénévole ;
- Dépenses excessives ou irresponsables (y compris dépenses non-nécessaires/ inutiles) ;
- Coûts liés à la préparation de la proposition ou à la phase d'évaluation ;
- TVA récupérable

Pour pouvoir récupérer la TVA, le Bénéficiaire doit fournir une déclaration issue des autorités fiscales nationales certifiant que le Bénéficiaire en question n'est PAS en mesure de récupérer la TVA (en totalité ou partiellement). Cette déclaration doit être gardée dans le fichier du projet.

## **III.5 Option des coûts simplifiés (OCS)**

Les budgets de Subventions moyennes BIOPAMA peuvent utiliser une option des coûts à TAUX UNITAIRE pour les catégories de budget suivantes : coûts de personnel, transport local (utilisation des véhicules personnels), per diem pour les missions (voyage), coûts du bureau local.

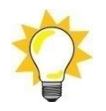

- Le choix de l'OCS a été fait lors de l'étape des négociations du budget **option (a)**  dans la ligne de budget.
- Si l'option (b) coûts réels a été choisie, l'OCS ne peut être utilisée !
- Les taux unitaires ont été définis avant la signature de l'Accord de subvention, après avoir vérifié leur caractère plausible et raisonnable. Le coût unitaire est fixe, et ne peut changer.

*Exemple : Un taux mensuel pour la ligne de budget « 1.1.1.5 Garde forestier du parc » est 400 € dans le budget approuvé. Ce taux mensuel sera utilisé dans tous les rapports pendant toute la durée du projet, et aucun changement n'est possible.*

#### Vérifications et audits

- Les auditeurs ne vérifieront pas les documents en soutien pour vérifier les coûts réels provoqués ;
- Les auditeurs se concentreront sur une application correcte des formules pour les calculs, liées aux intrants et aux informations quantitatives et qualitatives pertinentes.

#### *Exemple :*

- *Le nombre d'heures correspond-il aux feuilles de temps ?*
- *Le taux horaire accepté est-il correctement utilisé dans le calcul ?*
- *Y a-t-il suffisamment de preuves du travail réalisé par cet individu ?*
- *Le coût d'utilisation des véhicules personnels a-t-il été calculé en utilisant le taux accepté, et le journal soutient-il le nombre de kilomètres prétendu ?*

### Utilisation de l'**option COUTS UNITAIRES**

#### **Exemple :**

#### *Budget approuvé*

Un assistant garde forestier a été budgété pour 12 mois.

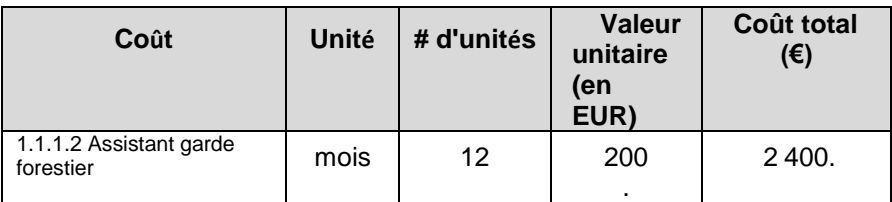

#### *Modèle de rapport :*

Si les feuilles de temps montrent qu'un assistant garde forestier a travaillé pendant 10 mois pendant la période du rapport, vous devez rapporter **dix** unités au prix unitaire accepté de 200 €.

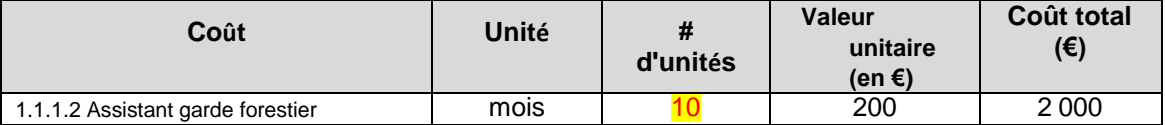

#### *Changements dans le coût unitaire*

Les changements dans le coût unitaire n'affectent pas le rapport. Si le coût mensuel réel d'un assistant garde forestier est de 180 €, vous utiliserez quand même le taux accepté de **200€** dans votre rapport. À l'inverse, si le coût unitaire est supérieur au taux accepté, vous êtes quand même obligé d'utiliser le taux fixe et d'absorber la perte.

Le passage au remboursement des coûts réellement occasionnés peut être autorisé seulement si le coût total qui en résulte est équivalent ou inférieur au coût approuvé dans le budget. Si le total des coûts réellement occasionnés est supérieur à celui du budget approuvé, la perte sera absorbée par le bénéficiaire.

#### **Documents en soutien**

- Contrat de travail déjà fourni avant la signature du contrat ;
- Fiches de paie déjà fournies avant la signature du contrat ;
- ✓ Feuilles de temps à fournir !
- ✓ Toute autre information utile liée au travail réalisé.

#### **III.6 Coûts réels supportés**

**Cette section est applicable aux lignes de budget option (b) - coûts réels**

Les **coûts réels supportés** sont les coûts vraiment **supportés** (travail terminé/biens livrés/événement organisé) et **payés.**

*Exemple : Un rapport financier couvre la période du 01 octobre 2020 au 30 septembre 2021. Le contrat de services avec un fournisseur a été signé le 01 novembre 2020 et inclut deux produits livrables. Au 30 septembre 2021, un produit livrable a été accepté, facturé par le fournisseur et payé. Le rapport financier doit inclure la facture pour un produit livrable. Il ne peut pas inclure la facture finale pour le dernier produit livrable car celui-ci n'a ni été terminé ni été payé.*

- **Seuls les coûts éligibles réellement supportés seront remboursés par le BIOPAMA.**
	- Les coûts budgétés c.-à-d. les coûts montrés dans le budget soumis avec votre proposition

- sont utilisés pour établir un budget estimé pour le projet. Une fois la subvention attribuée, les coûts supportés « réels » doivent être utilisés pour compléter les rapports financiers d'avancement et finaux (sauf pour les coûts indirects, qui peuvent être inclus à un taux maximum de 7% des coûts directs éligibles - ce taux est fixe dans chaque budget approuvé de Bénéficiaire).

- Les coûts supportés doivent être soutenus par des documents prouvant que ce sont des coûts réels. Les montants estimés, ou les montants budgétés, ne sont pas acceptables et seront considérés inéligibles.
- Veuillez noter que le montant maximum de la SM BIOPAMA est défini dans l'article 1 des Conditions spéciales de l'Accord de subvention. Tout coût supporté supérieur à ce montant sera couvert par le Bénéficiaire.

#### • **Période limite :**

Les coûts rapportés peuvent être supportés seulement **après** la date de début de l'Accord de subvention et **avant** la date de fin de l'Accord de subvention.

*Exemples :*

- *La date de début de l'Accord de subvention est 01 octobre 2020. Un ordinateur pour le chargé de projet a été acheté le 15 septembre 2020. Le coût n'est pas éligible.*
- *La date de fin de l'Accord de subvention est 30 septembre 2021. Le personnel a travaillé sur les rapports en octobre 2021. Les coûts du personnel pour la période d'octobre 2021 ne sont pas éligibles.*
- **Les coûts internes** sont les coûts des biens et services non facturés par les tierces parties, comme les coûts issus des transactions entre les différents départements d'une même organisation. Ces coûts peuvent inclure une marge de profit, et ne sont pas permis.
- *Une organisation est propriétaire d'un camping qu'elle loue aux visiteurs. Les coûts de*  la location ne peuvent pas être facturés au projet, à moins de fournir une preuve claire *de l'absence de marge de profit. Nous vous conseillons fortement de NE PAS facturer ces coûts dans le projet.*
- Les contributions **en nature** ne sont pas des **coûts éligibles**. Les contributions **en nature** n'entraînent pas de dépenses pour le Bénéficiaire et ne génèrent pas de coûts dans les comptes.

#### *Exemple :*

- *Une organisation utilise les services d'un volontaire bénévole. Même si cela entraîne un bénéfice pour la mise en œuvre du projet, il n'y a pas de coûts à supporter et à payer.*
- *La municipalité fournit gratuitement un lieu pour une réunion du projet. C'est une contribution en nature qui n'est pas éligible.*
- **Coûts basés sur le partage des coûts.** Si les coûts sont facturés partiellement au projet, le montant du coût partagé doit être renseigné et une justification solide du principe d'affectation doit être fournie.

#### *Exemple :*

• *Une organisation a budgété 20% des rations pour les patrouilles dans le budget SM. Au moment du rapport, le coût total (100%) des rations doit être renseigné. Les auditeurs doivent vérifier si les coûts rapportés correspondent aux dépenses réelles. En d'autres mots, il vous sera demandé de fournir les documents prouvant le montant total des achats afin de valider le montant facturé au projet.*

## **IV. Mécanisme de cofinancement**

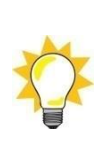

Il est crucial de comprendre comment fonctionne le cofinancement pour la mise en œuvre technique et financière de la subvention. LISEZ CETTE SECTION ATTENTIVEMENT POUR ÉVITER DES PERTES FINANCIÈRES.

### **IV.1. Règles générales**

- Les budgets SM incluent TOUS les coûts du projet financés par TOUTES les sources.
- TOUS les coûts du projet, indépendamment de la source de financement, doivent être conformes aux règles d'éligibilité de l'UE.
- TOUS les coûts du projet sont soumis à vérification, qu'il s'agisse de vérifications ponctuelles ou d'audit final.

### **IV.2. Limites de la contribution BIOPAMA**

- BIOPAMA finance un pourcentage fixe de coût total de l'action, conformément à l'article 4.2 de l'Accord de subvention, avec un montant maximum stipulé dans l'article 1 de l'Accord de subvention.
- Le montant maximum et un pourcentage fixe ne peuvent jamais être augmentés.
- Le montant final des fonds reçus par le BIOPAMA est déterminé en prenant en compte toutes les contributions reçues de la part de diverses sources, conformément à l'article 21 - MONTANT FINAL DE LA SUBVENTION.

#### *Exemple : Budget*

- *Le budget total du projet 2019-MG-CA100 TPW est 500 000 €.*
- *Le BIOPAMA s'engage à financer 80% du total des coûts éligibles.*
- *Le BIOPAMA s'engage à financer jusqu'à un maximum de 400 000 €.*

### **IV.3. Sources de financement**

- Le cofinancement peut être fourni par les fonds propres de l'organisation.
- Le cofinancement peut être fourni par les fonds d'autres donateurs qui acceptent de contribuer à la mise en œuvre du projet BIOPAMA.
- Le cofinancement **NE PEUT PAS** être fourni par d'autres fonds UE.
- Les contributions en nature **NE PEUVENT PAS** être utilisées en cofinancement.
- Les coûts des projets AUTRES que le BIOPAMA avec des activités similaires, ou dans le même endroit, **NE SONT PAS** considérés comme du cofinancement.

*Exemple : Sources de financement pour le budget dans l'exemple ci-dessus.*

- *TPW couvre 10% du total des coûts éligibles ou 50 000 EUR à partir de ses propres fonds non-affectés.*
- *Le donateur NORAD paie à TPW 50 000 EUR pour couvrir les 10% restants du projet BIOPAMA.*
- Nous recommandons de suivre le cofinancement attentivement et régulièrement. Les paiements effectués par le BIOPAMA sont basés sur l'hypothèse que les coûts rapportés sont cofinancés, en d'autres mots, nous ne paierons jamais plus que le pourcentage accepté.

## **IV.4. Scénarios de dépassement ou de sous-utilisation du budget**

**Premier scénario :** Le budget du projet est SOUS-UTILISÉ dans le rapport final ou à la fin du projet. Seulement 400 000 EUR au lieu des 500 000 EUR prévus ont été dépensés pour le projet.

> Le total des coûts éligibles rapportés = 400 000 EUR Contribution BIOPAMA = 400 000 EUR x 80% = 320 000 EUR. Au lieu des 400 000 EUR précédemment destinés comme contribution BIOPAMA pendant la phase d'approbation du projet, seulement 320 000 EUR seront rendus disponibles en se basant sur les coûts réels.

**Second scénario :** Le budget du projet est DÉPASSE dans le rapport final ou à la fin du projet. Au lieu des 500 000 EUR prévus, 550 000 EUR ont été dépensés pour le projet.

> • Le total des coûts éligibles rapportés = 550 000 EUR Contribution BIOPAMA = 400 000 EUR (=**contribution maximum**). Même s'il y a davantage de coûts éligibles occasionnés que ceux approuvés lors de la signature du contrat de Subvention, le BIOPAMA paiera seulement le montant maximum établi dans le contrat de subvention.

### **IV.5. Coûts de la soumission de rapports**

- Il n'y a pas de distinction entre les coûts financés par BIOPAMA et les coûts financés par d'autres sources.
- Les règles des rapports financiers et de l'éligibilité sont applicables équitablement à tous les coûts.
- Tous les coûts sont soumis à la soumission de rapports, justification et vérification.

## **V. Système d'enregistrement du temps**

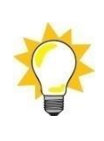

Chaque individu travaillant sur le projet doit compléter des **feuilles de temps**. **Les feuilles de temps doivent enregistrer leur temps de travail total,** c'est à dire le temps dédié au projet BIOPAMA ainsi que le temps consacré aux autres activités ou projets. **Les feuilles de temps ne doivent pas se contenter d'enregistrer seulement le temps passé sur le projet BIOPAMA.**

**Des feuilles de temps régulières et fiables sont absolument essentielles. Une absence, ou des incohérences dans les feuilles de temps entraîneront un rejet des coûts.**

Article 7.2 des Conditions spéciales de l'Accord de subvention.

L'utilisation de feuilles de temps reflétant le temps de travail total du personnel du Bénéficiaire et du personnel de tous les cobénéficiaires est obligatoire. En l'absence de système existant, un modèle de feuilles de temps sera fourni par l'UICN. Les feuilles de temps doivent être gardées avec tous les autres documents liés au Projet et au présent Accord, conformément à l'article 15.7 des Conditions générales *(Pièce jointe 2 à l'Accord)*

Si votre organisation n'a pas de système d'enregistrement du temps en place au moment où l'Accord de subvention est signé, elle doit, au minimum :

- Établir des routines d'enregistrement et de soumission pour le personnel du projet ;
- Introduire une routine de validation pour les superviseurs/responsables directs afin de certifier l'exactitude des feuilles de temps.

Nous recommandons fortement l'utilisation du modèle de feuilles de temps de l'UICN disponible dans la section Ressources du portail FA BIOPAMA (https://action.biopama.org/resources/)

Les systèmes d'enregistrement du temps normalisés et certifiés sont acceptés à condition qu'ils incluent toutes les informations indiquées ci-dessous :

- a) Identification ou référence claire au projet BIOPAMA et sa référence
- b) Identification claire de l'employé
- c) Identification claire de l'année, mois, jour
- d) Nombre d'unités de temps travaillé passées sur le projet BIOPAMA
- e) Nombre d'unités de temps travaillé passées sur d'autres projets
- f) Nombre d'unités de temps travaillé passées au total
- g) Date et signature de l'employé
- h) Date et signature du superviseur

La feuille de temps complétée pour le mois doit être signée par l'employé et approuvée par le superviseur de l'employé dans des délais raisonnables - par ex. pendant la première semaine du mois suivant.

## **VI. Catégories de coûts**

### **VI.1. Ressources humaines**

Le calcul des coûts facturés au projet BIOPAMA doit utiliser les données issues des fiches de paie réelles ou de leur équivalent, et des feuilles de temps.

- Voir l'onglet « Outil Coûts de personnel » du modèle de rapport financier.
- Formule générale :
	- 1. Taux unitaire : Coût total de l'employé pour l'employeur / Nombre total d'unités (heures/jours/mois) travaillées
	- 2. Nombre d'unités (heures/jours/mois) travaillées sur le projet BIOPAMA en se basant sur les feuilles de temps.
	- 3. Coût total facturé au projet = taux unitaire x nombre d'unités
- Les prévisions, pourcentages ou extrapolations ne sont pas acceptés.

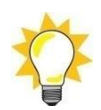

**Les coûts salariaux du personnel des administrations nationales sont autorisés s'ils sont liés au coût des activités que l'autorité publique concernée ne réaliserait pas si le projet n'était pas réalisé.**

### **Conseil / Bonus**

• Les bonus ne sont pas autorisés. Si un paiement complémentaire aux salaires réguliers a lieu, le travail supplémentaire doit être documenté.

#### *Exemple :*

• *Un garde forestier reçoit 100 EUR/mois selon le contrat de travail pour 10 patrouilles. Si une prime de 20 EUR/mois est payée pour 2 patrouilles supplémentaires, ce travail additionnel doit être renseigné.*

### **Conseil / Contrat d'emploi et de travail**

- Au cas où du travail informel est utilisé, et/ou aucun contrat de travail n'a été signé entre l'employeur et les employés, veuillez joindre une note explicative et l'ajouter au fichier de projet.
- Au cas où les travailleurs reçoivent les paiements de l'employeur en argent liquide, veillez à leur faire signer un reçu pour chacun et à chaque fois.
- Au cas où les travailleurs reçoivent les paiements de l'employeur en chèque, les relevés bancaires de l'organisation montrant le débit des montants correspondants doivent être gardés dans le fichier pour vérification éventuelle.

### **VI.2.Voyages**

- Consommation de combustible : L'utilisation d'un carnet de bord est obligatoire. Le carnet de bord doit prouver le lien entre les coûts de combustible et les activités du projet. Gardez les reçus d'achat de carburant.
- En l'absence de politiques de per diem, les coûts réels doivent être rapportés. Toutes les factures et reçus sont requis si cette option est choisie.
- Tout déplacement doit être relié aux activités du projet. Les rapports de mission, les ordres du jour des réunions de travail, etc., doivent être gardés dans le fichier.

## **VI.3. Équipement, véhicules, fournitures**

- La politique en matière d'appel d'offres doit être [suivie](https://action.biopama.org/resources/)
- Les actifs achetés avec les fonds BIOPAMA doivent être inclus dans l'inventaire de l'organisation.

• Gardez les bons de livraison et des photos de l'équipement avec les logos appropriés.

### **VI.4.Autres coûts, services**

- La politique en matière d'appel d'offres doit être [suivie](https://action.biopama.org/resources/)
- Veillez à ce que les produits livrables soient dans le fichier de projet, et disponibles pour vérification.

### • **CONSEILS/REÇUS**

Les reçus des magasins/fournisseurs, etc. doivent toujours porter la signature des bénéficiaires.

## **VII. Partenariats**

- Dans les projets réalisés par plusieurs partenaires, tous les partenaires sont cobénéficiaires et leurs coûts sont éligibles. Tous les partenaires doivent rapporter leurs coûts, conformément aux règles décrites dans les présentes lignes directrices.
- Le **partenaire principal** signe l'Accord de subvention avec l'UICN et devient son seul interlocuteur.
- Le partenaire principal porte l'entière responsabilité de la mise en œuvre technique et financière du projet par les cobénéficiaires, y compris l'obligation de tenue des registres. En d'autres mots, le partenaire principal doit garder les documents en soutien de tous les cobénéficiaires.
- Nous vous recommandons fortement de signer un accord de partenariat entre tous les cobénéficiaires de la subvention, afin d'officialiser leurs droits et obligations mutuels.
- Les sous-traitants NE sont PAS des partenaires. Ce sont des parties externes, qui fournissent des biens ou services. Les contrats avec les sous-traitants sont basés sur les produits livrables convenus et payés après leur acceptation, et contre factures.

#### *Exemple :*

- *L'ONG Vie sauvage au Tchad est le partenaire principal du projet. Cette ONG réalise le projet avec l'ONG Femmes pour la conservation. Les deux partenaires bénéficient du budget de la subvention, mettent en œuvre le projet et font rapport de leurs coûts réels. Le partenaire principal consolide les rapports et est responsable de leur soumission.*
- *L'ONG Vie sauvage au Tchad sélectionne une entreprise spécialisée dans les enquêtes. Un contrat pour la livraison d'une enquête est signé. Le contrat sera payé une fois que l'entreprise aura soumis le produit livrable, et qu'il sera accepté comme satisfaisant par l'ONG Vie sauvage au Tchad.*

### • **Conseil ! Factures des sous-traitants**

*Pour faciliter la soumission de rapports, nous vous conseillons de rédiger un souscontrat de montant forfaitaire basé sur les produits livrables qui peuvent inclure les voyages, l'hébergement, les repas, etc. De cette façon, il n'y aura qu'un seul poste de coût dans le rapport - une facture globale.*

## **VIII. Les subventions en cascade ne sont pas autorisées.**

- Les règles du BIOPAMA n'autorisent pas les subventions en cascade. Vous ne pouvez donc pas proposer de subventions à d'autres organisations ou individus.
- Au cas où votre projet inclut des activités comme le développement de moyens d'existence alternatifs, l'achat d'équipement et de fournitures nécessaires pour les communautés locales peut se faire s'il est budgété. Ce processus doit être renseigné : sélection des bénéficiaires, livraison de l'équipement/fournitures, utilisation et maintenance ultérieures.

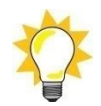

La distribution d'argent liquide est strictement interdite.

## **IX. Appel d'offres**

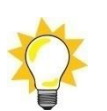

- Assurez-vous d'avoir suivi la politique en matière d'appel d'offres du BIOPAMA, dans la Pièce jointe 3 de l'Accord de subvention.
- Si vous n'avez qu'un prestataire unique, il vous sera peut-être demandé d'expliquer comment vous vous êtes assuré du meilleur rapport qualité-prix, c'est à dire comment vous avez identifié le fournisseur le plus approprié en termes d'efficacité économique et de capacité professionnelle.

## **X. Conversion monétaire**

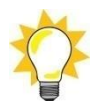

**Les rapports financiers doivent être exprimés en EURO**, comme stipulé dans l'article 14.9 de l'Accord de subvention.

• Pour convertir les coûts occasionnés dans la devise de vos comptes :

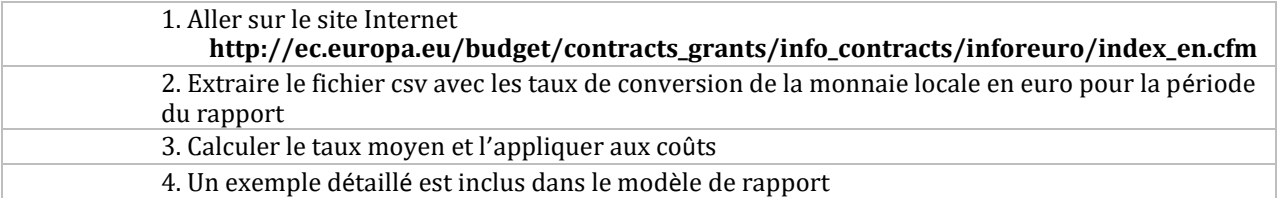

- Pour convertir les coûts entraînés dans les devises autres que celles de vos comptes :
	- o Vous pouvez utiliser vos pratiques comptables habituelles.
	- o Nous vous recommandons fortement d'utiliser les taux d'InfoEuro [https://ec.europa.eu/info/funding-tenders/how-eu](https://ec.europa.eu/info/funding-tenders/how-eu-funding-works/information-contractors-and-beneficiaries/exchange-rate-inforeuro_en)[funding-works/information-contractors-and](https://ec.europa.eu/info/funding-tenders/how-eu-funding-works/information-contractors-and-beneficiaries/exchange-rate-inforeuro_en)[beneficiaries/exchange-rate-](https://ec.europa.eu/info/funding-tenders/how-eu-funding-works/information-contractors-and-beneficiaries/exchange-rate-inforeuro_en) [inforeuro\\_en](https://ec.europa.eu/info/funding-tenders/how-eu-funding-works/information-contractors-and-beneficiaries/exchange-rate-inforeuro_en)

## **XI. Changements de budget : réaffectations et amendements**

• **Amendements -** voir l'art.8 de l'Accord de subvention. Un amendement à l'Accord de subvention est nécessaire si la variation entre le montant budgété et réel des principales catégories de coûts dépasse **25%** sur la durée totale de l'Accord de subvention.

## **Une demande dûment justifiée d'amendement doit être faite par écrit au**

**Secrétariat FA BIOPAMA** trente (30) jours avant la date à laquelle l'amendement doit entrer en vigueur, sauf circonstances exceptionnelles dûment justifiées et acceptées par l'UICN.

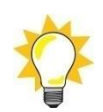

**Soyez proactif et adressez-nous votre demande d'amendement bien en avance, car le processus peut prendre du temps.**

#### *Exemple :*

- *Une organisation a budgété 20 000 EUR pour la catégorie de coût « Voyage » dans le budget SM. Pendant la mise en œuvre, il devient nécessaire, pour des raisons opérationnelles valides, de dépenser 27 000 EUR pour les voyages, en économisant pour cela sur d'autres catégories de coûts. La différence est de 7 000 EUR, soit plus que les 25% autorisés. Un amendement est donc requis. En l'absence d'amendement, la somme de 2 000 EUR sera rejetée.*
- **Réaffectations -** Les changements dans les coûts réels qui entraînent une variation inférieure à 25% des principales catégories de montants ne requièrent pas d'amendement, et peuvent être inclus dans la prévision.
- *Exemple : Une organisation a budgété 20 000 EUR pour la catégorie de coût « Voyage » dans le budget SM. Pendant la mise en œuvre, il devient nécessaire, pour des raisons opérationnelles valides, de dépenser 24 000 EUR pour les voyages, en économisant pour cela sur d'autres catégories de coûts. La différence est de 4 000 EUR, c'est à dire moins que les 25% autorisés. Un amendement n'est donc PAS requis.*
- Les bénéficiaires de subvention ont **un devoir d'information** en cas d'introduction de nouvelles lignes de budget.
- *Une organisation a budgété les DEUX postes suivants dans la catégorie de coût « Équipement de projet et maintenance ».*
	- **Bottes de gardes forestiers**
	- *Uniformes & équipement pour la pluie*

*Pour des raisons opérationnelles, l'organisation doit acheter des tentes, ce qui est une nouvelle ligne de budget.*

Le devoir d'information consiste à écrire au Secrétariat BIOPAMA et à demander à reconnaître l'ajout de cette nouvelle ligne de budget.

## **XII. Processus de soumission de rapports et de tests des documents**

• La fréquence de la soumission des rapports financiers est énoncée dans l'article 6, « Soumission de rapports ».

- Chaque Bénéficiaire reçoit un cahier individuel de soumission de rapports. Nous vous recommandons fortement de le compléter régulièrement pendant l'exécution du projet, pour éviter les retards à l'approche de l'échéance.
- Le Secrétariat FA BIOPAMA analyse les rapports financiers soumis, fait ses commentaires et/ou corrections aux Bénéficiaires.
- Les Bénéficiaires font les corrections et/ou fournissent des informations supplémentaires telles que requises.
- Les documents de rapport sont soumis sur le Portail pour examen supplémentaire par les auditeurs/Secrétariat FA BIOPAMA. Les auditeurs choisissent un échantillon des coûts à justifier par les documents en soutien. Une liste des documents en soutien se trouve en pièce jointe aux présentes lignes directrices.
- Le Secrétariat FA BIOPAMA et/ou les auditeurs peuvent demander des informations supplémentaires, envoyer des requêtes ou faire des corrections.
- Il est attendu des Bénéficiaires qu'ils fournissent rapidement toute la documentation, les informations et les réponses demandées, sachant que le dossier de projet doit être maintenu à jour et facilement accessible.
- Le prochain versement est effectué après que les auditeurs ont approuvé les rapports.
- Les rapports finaux des projets dont le budget total dépasse 100 000 EUR sont soumis à une vérification des dépenses sur place. En d'autres mots, les auditeurs travailleront là où les comptes sont tenus et là où les documents sont gardés.

*Exemple :*

- *Un projet est mené en Tanzanie par un département de l'université d'Oxford. Les comptes sont tenus et les documents en soutien sont gardés au Royaume-Uni. En conséquence, la vérification des dépenses aura lieu au Royaume-Uni.*
- Tous les budgets dépassant 100 000 EUR incluent une ligne pour les frais de vérification des dépenses.
- Trois mois avant la date de fin du projet, le Secrétariat FA BIOPAMA programmera, en consultation avec les Bénéficiaires, un calendrier de vérification des dépenses. Le calendrier doit permettre de respecter la date limite de soumission des rapports finaux dans les 60 jours suivant la fin du projet.
- Chaque Bénéficiaire signera un contrat avec le cabinet d'audit nommé par l'UICN, et coopèrera entièrement pendant la vérification des dépenses.
- Le solde de la subvention sera versé après l'approbation par le Secrétariat FA BIOPAMA du rapport technique final et du rapport financier final, accompagnés du rapport de vérification des dépenses.

## **XIII. Assurance**

Les bénéficiaires de financement BIOPAMA doivent souscrire à une assurance, conformément à l'Accord de subvention. En cas de vol, vol par effraction, cambriolage, les réclamations officielles doivent se faire auprès des autorités compétentes. La preuve des réclamations doit être gardée dans le fichier de projet.

# **Annexe 1 SUBVENTIONS FA BIOPAMA - Documents en soutien**

*Cette liste n'est pas exhaustive et est fournie comme indication des documents pouvant être*

*audités. Trois éléments de la documentation sur les coûts :*

- **1. Preuve des coûts - facture/reçu**
- **2. Preuve de paiement - avis de débit de la banque**
- **3. Preuve de travail - preuve du travail réalisé**

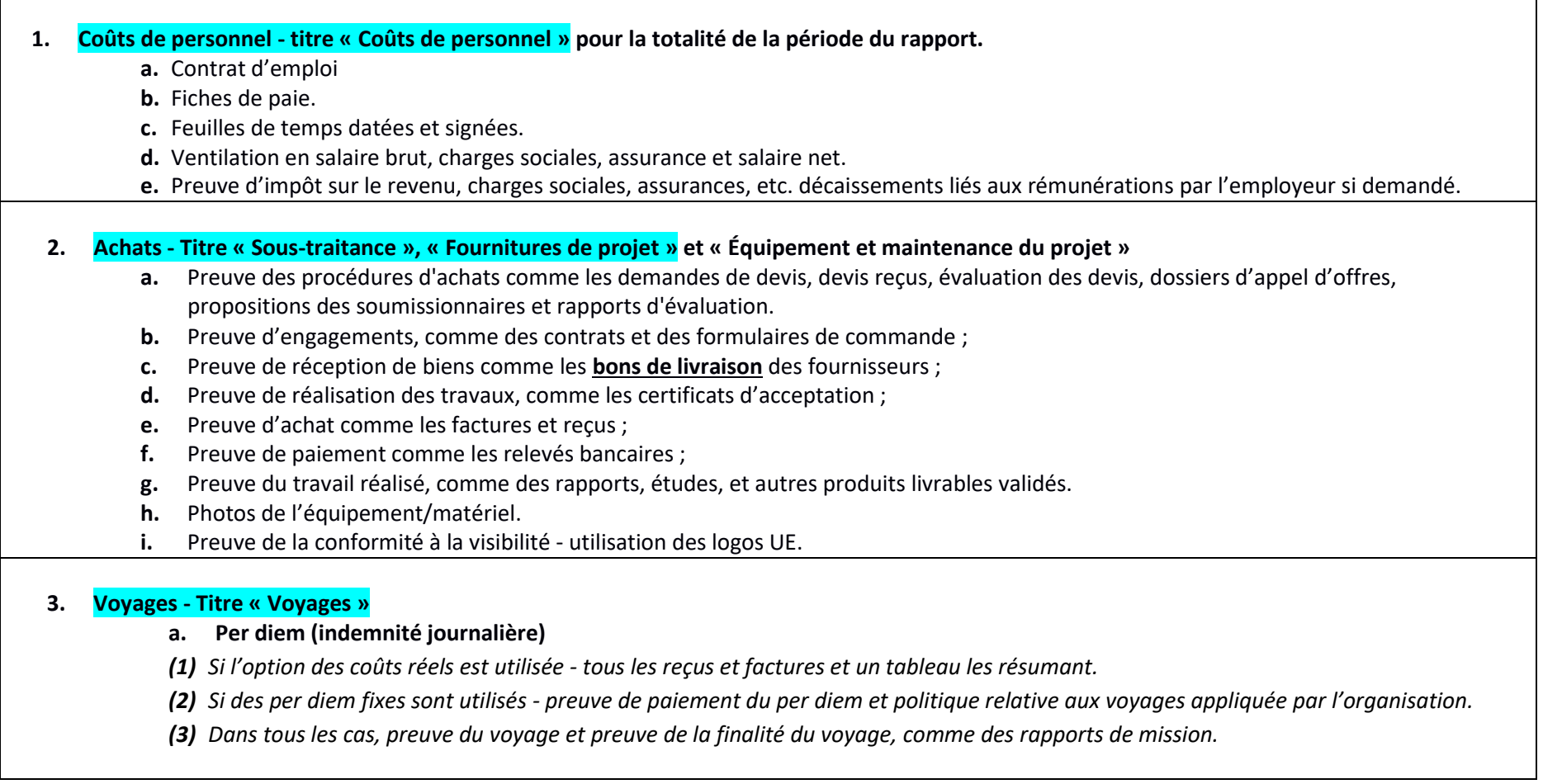

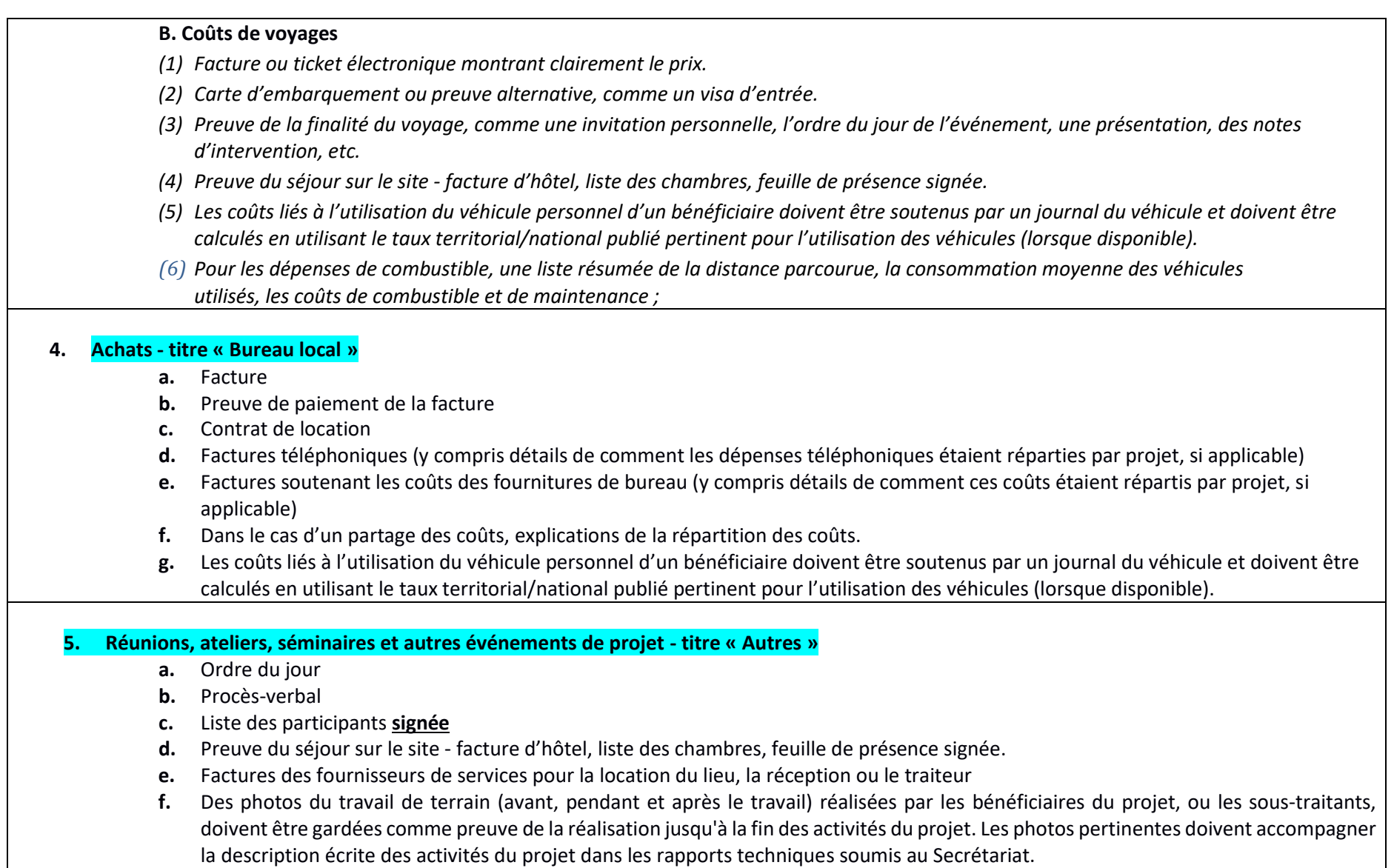

## **TABLEAU COMPARATIF : documents pour l'option des coûts simplifiés (OCS) et ceux de l'option coûts réels.**

**Notez que des preuves du travail réalisé peuvent être demandées pour tous les coûts.**

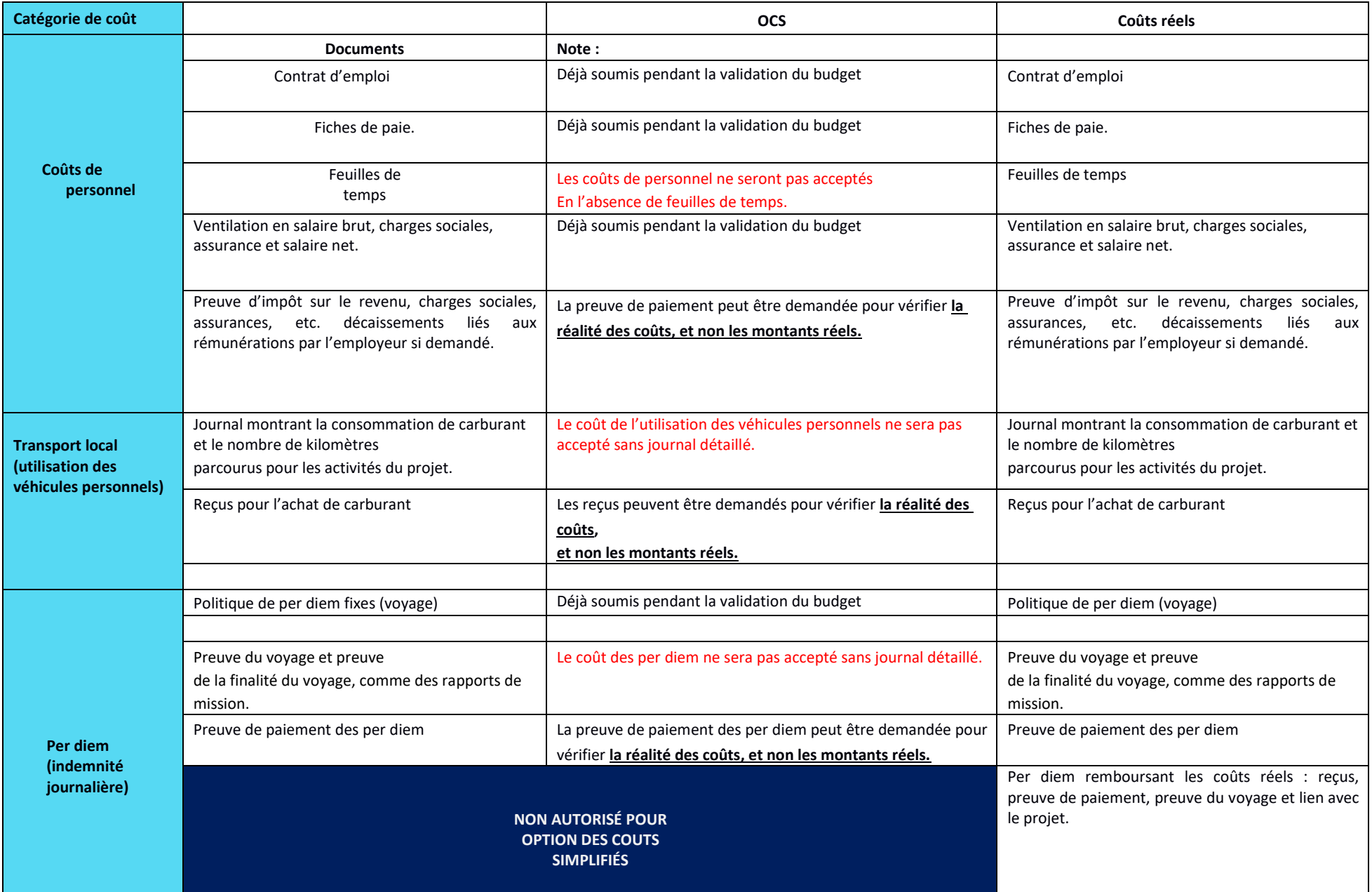

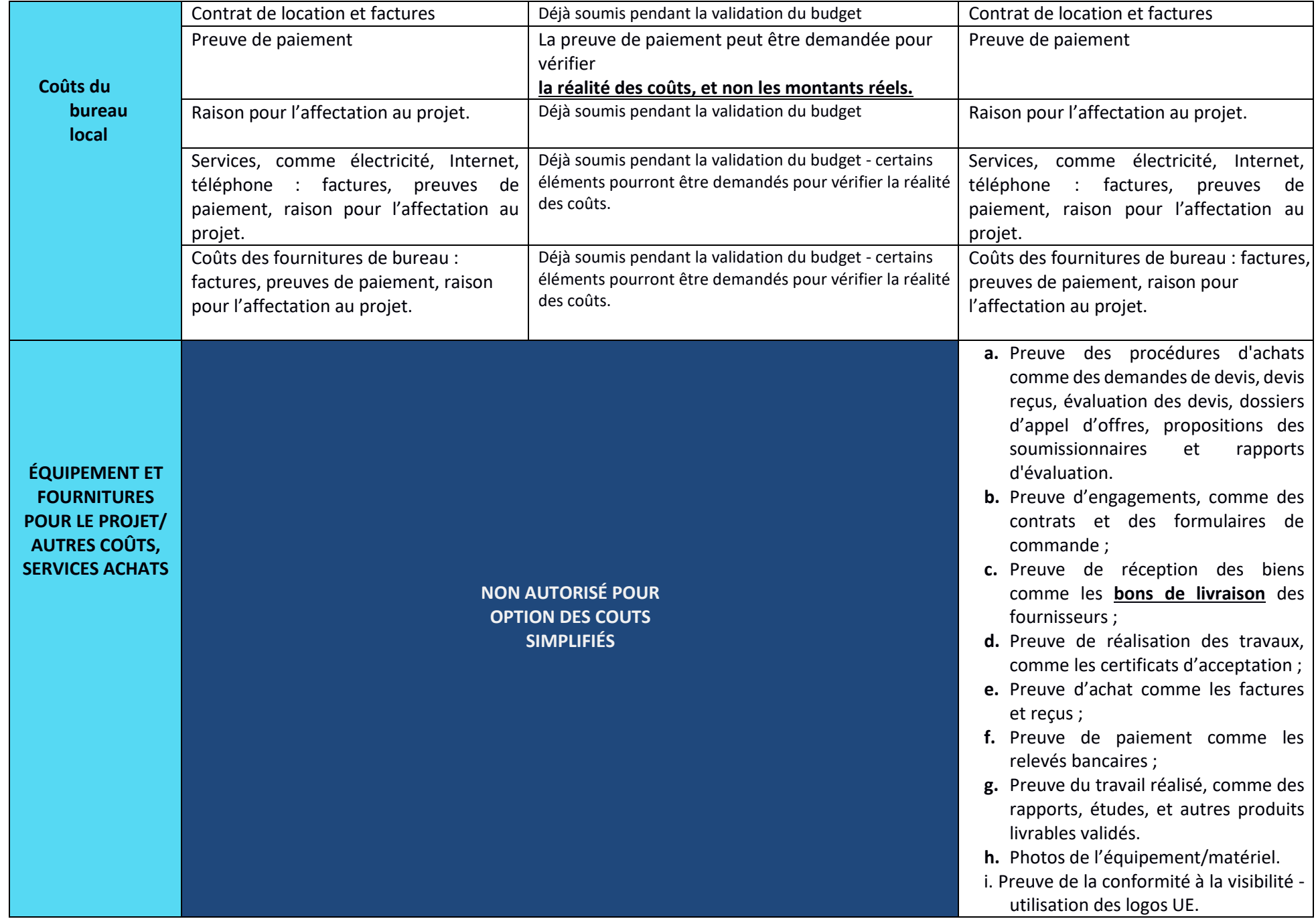

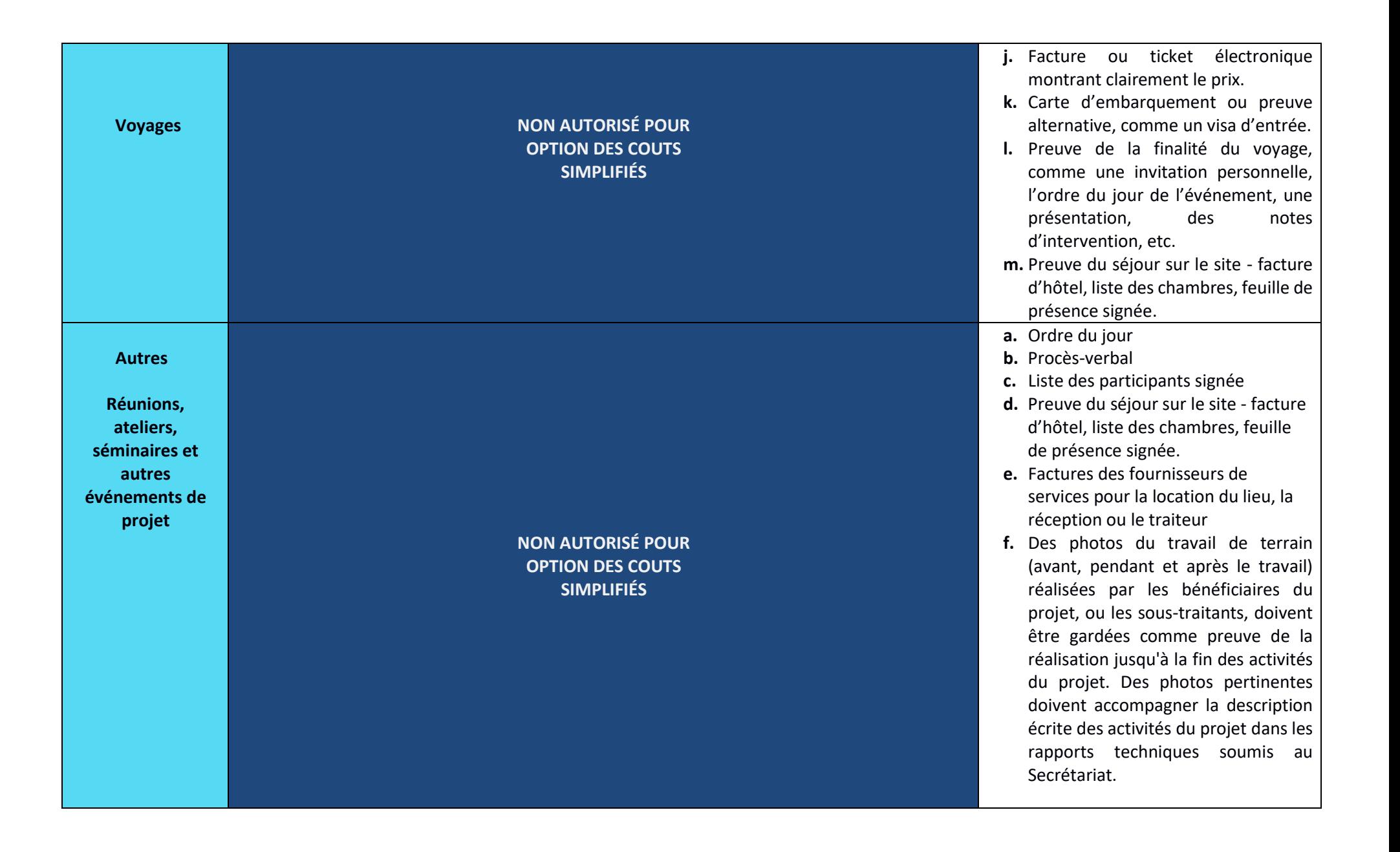